## Sheet1

## PROTONAME,C,DCSENDEN,C,80

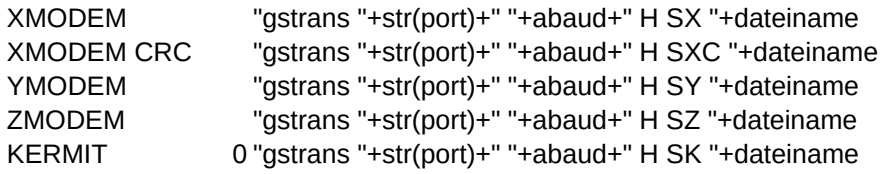

## Sheet1

EMPFANGEN, C, 80 MITMEHRDATEI, C, 1

- "gstrans "+str(port)+" "+abaud+" H RX "+dateiname J "gstrans "+str(port)+" "+abaud+" H RXC "+dateiname J
	- "gstrans "+str(port)+" "+abaud+" H RY "+dateiname N
	- "gstrans "+str(port)+" "+abaud+" H RZ "+dateiname N
	- "gstrans "+str(port)+" "+abaud+" H RK "+dateiname J